# 成績截圖路徑及說明 磨課師微學分課程**—**大家來練著作權

## 成績截圖上傳畫面須有

- 同學姓名
- 課程名稱
- 課程總分
- 平台名稱

### 兩種路徑畫面擇一上傳

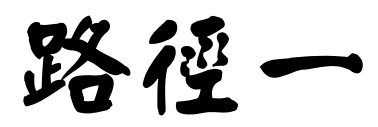

 $\leftarrow$   $\rightarrow$  C A taiwanlife.org/admin/tool/mooccourse/mnetcourseinfo.php?hostid=13&id=2614)

請先登入,並進入課程

田 立  $\sim$ 国 関請清

**TalwanLIFE** ■課程類別 ▼ 答 合作夥伴 ■ 最新消息 Q 所有課程

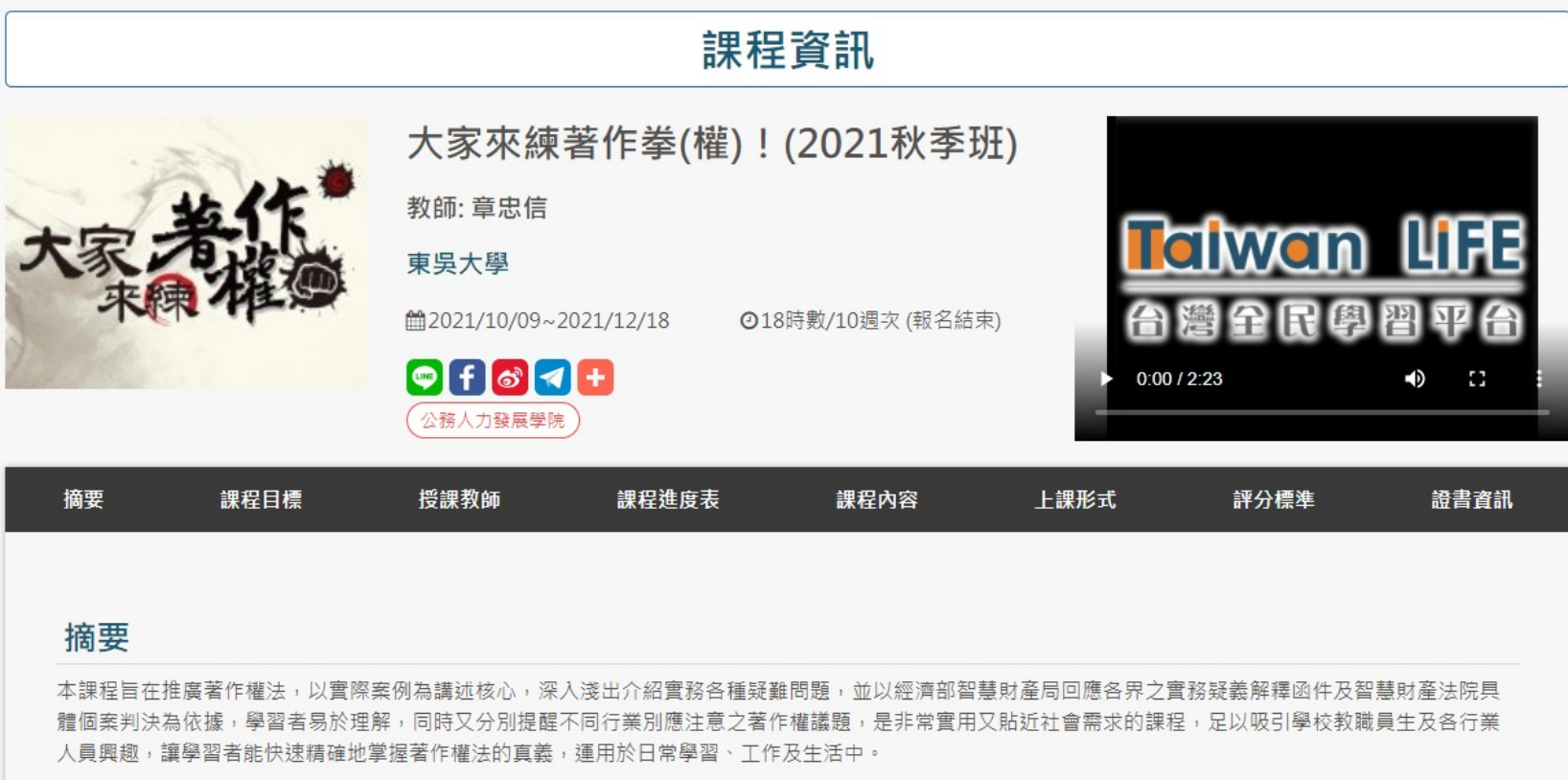

#### 您<mark> 王小英 </mark>}人 from TaiwanLIFE 臺灣全民學習平台 ● ★ 繁體中文 (zh\_tw) ★  $\times$  **Talwan Li**FE ← 大家來練著作拳(權)! 大家來練著作拳(權)!(2021秋季班):瀏覽:用戶報告 (2021秋季班) 三 課程資訊 **王小英** 用戶報告 -? 内容管理 ☑ 學習管理 綜覽報告 用戶報告 ■<mark>選擇</mark>學習管理→成績檢

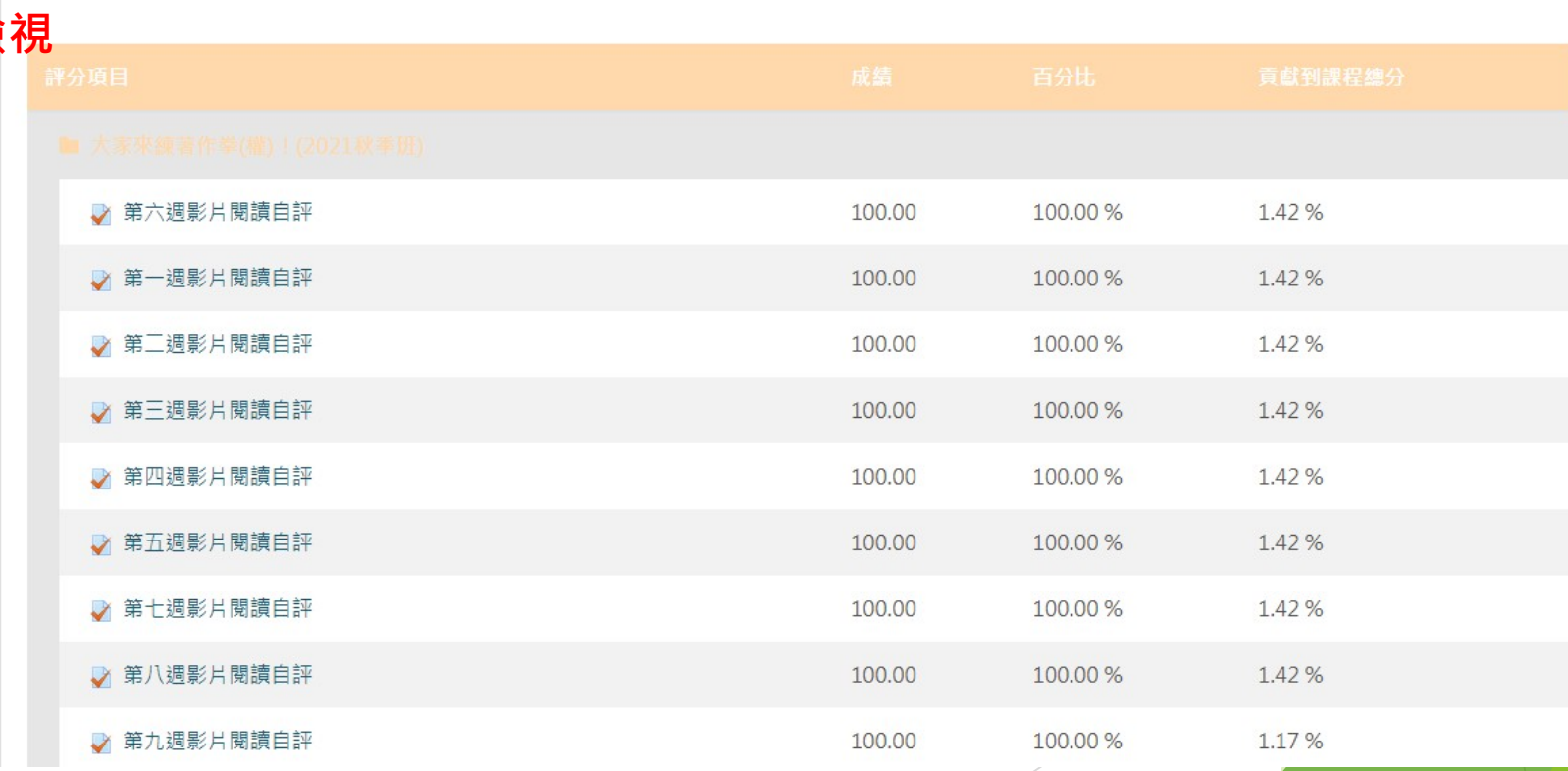

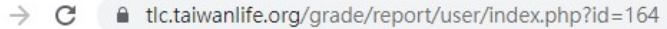

 $\leftarrow$ 

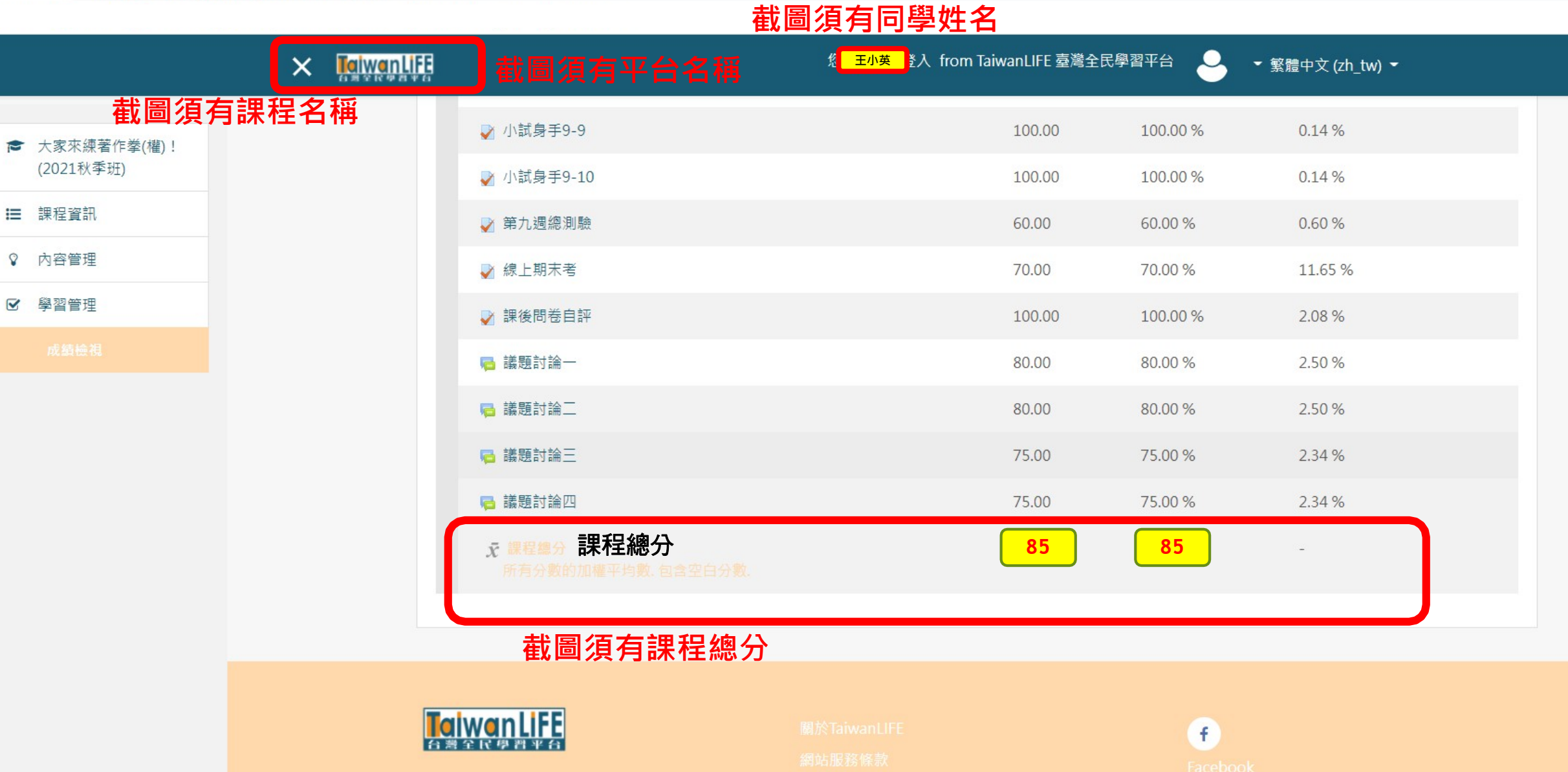

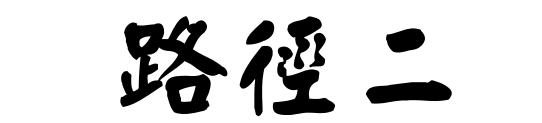

#### 請先登入

您尚未登入(登入) 图體中文(zh\_tw) ~

图 ☆

 $\mathcal{D}_{\mathcal{C}}$ 

**国 閱讀清單** 

**HaiwanLiFE** ■課程類別 ▼ ※ 合作夥伴 ■ 最新消息 Q 所有課程

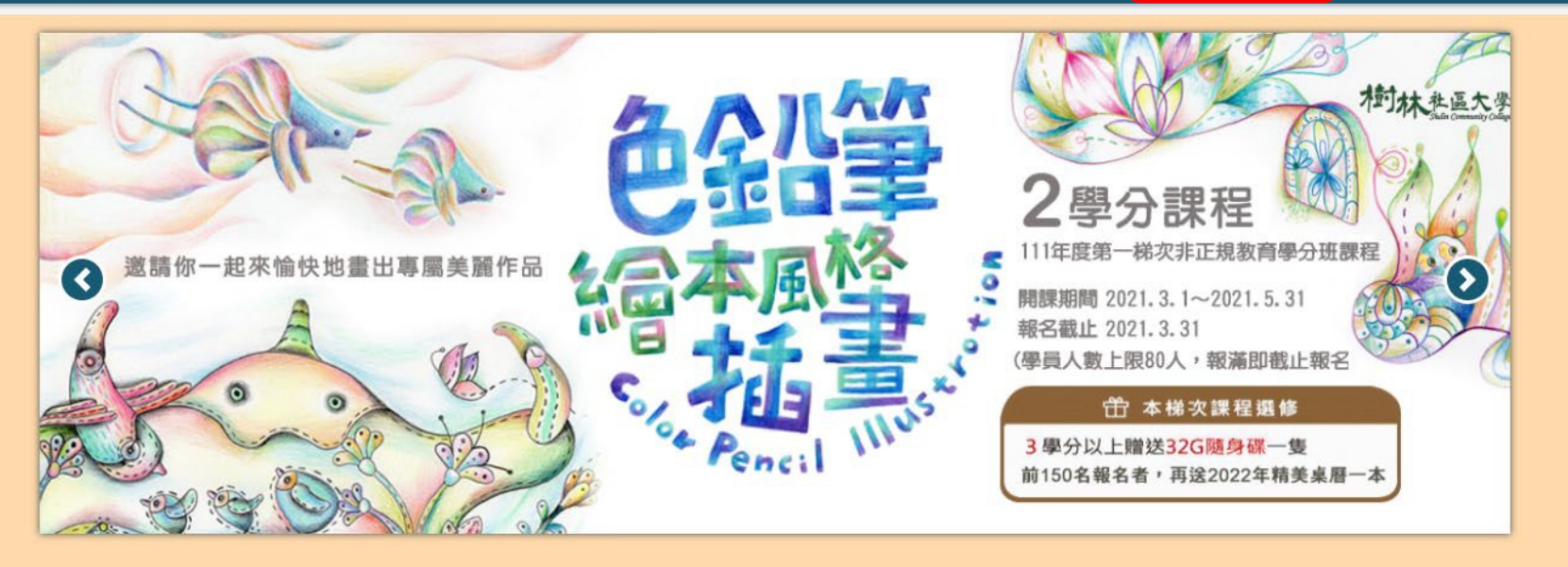

歡迎各大專院校及公民營機關將教材上架平 台,本平台可依貴單位需求,建置開放或封閉 式、免費或付費課程,為您量身打造專屬線上 教室。

本平台擁有各機構開授的精彩磨課師課程,學 習者可隨時隨地瀏覽線上教材、進行測驗、收 看即時講座,並參與同儕社群課業討論。

TaiwanLIFE平台配合教育部政策,開設非正 規教育學分班課程, 修習通過者得申請經教育 部認可之學分證明書,依各大專院校規定申請 學分抵免。

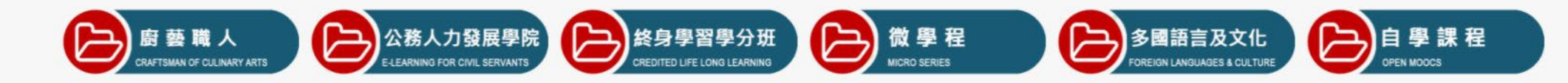

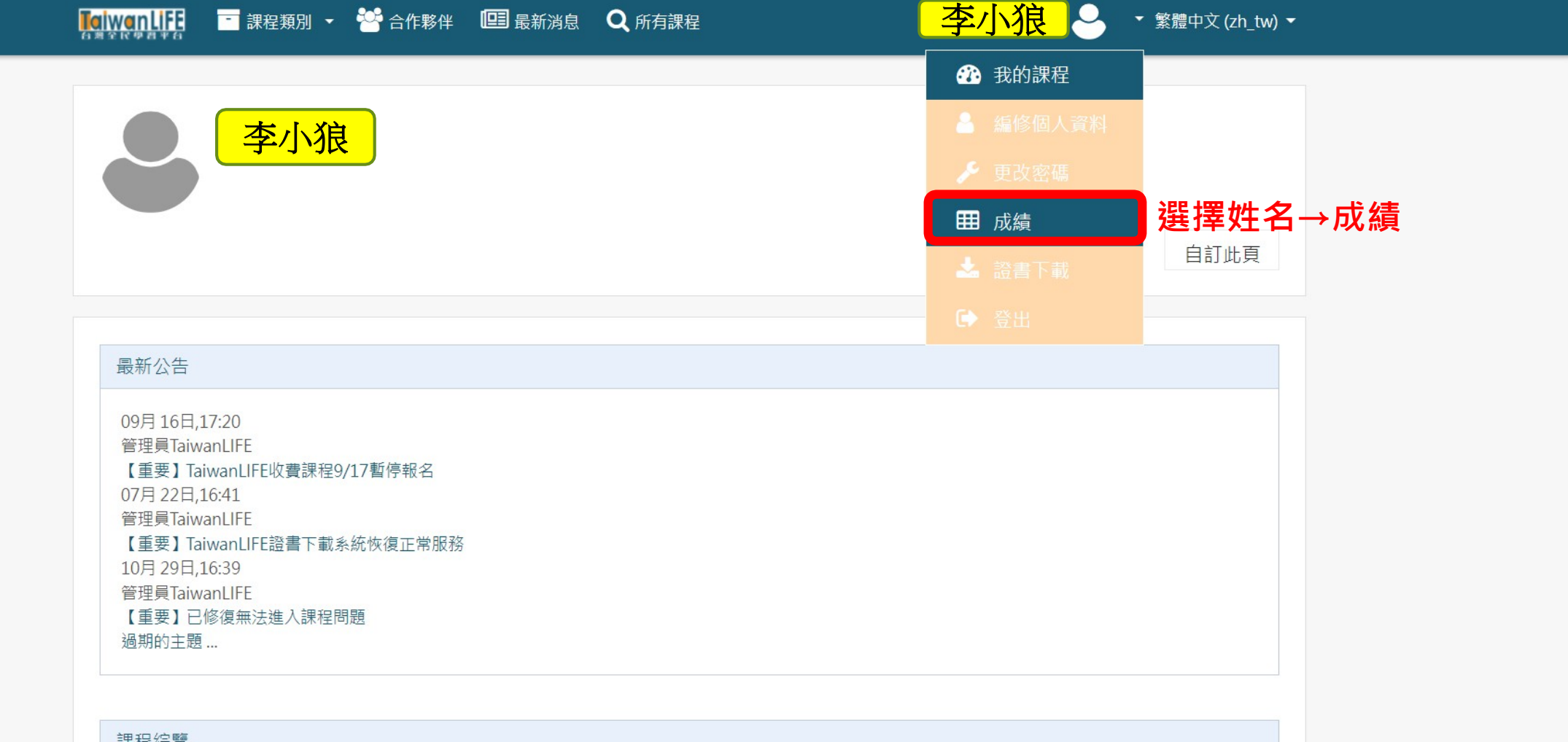

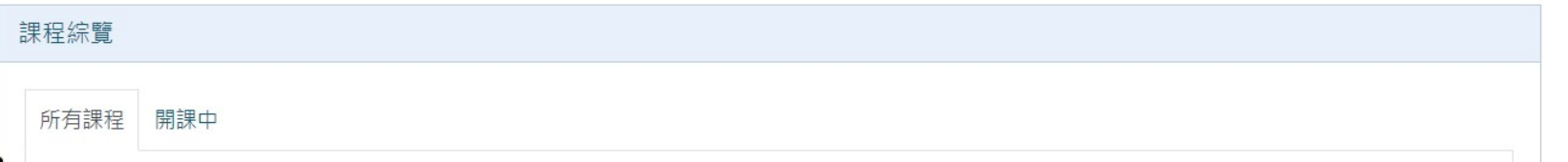

 $\times$   $\blacksquare$ 

#### @ @ @ ☆ ★  $\ddot{\ddot{\cdot}}$

> 图 閱讀清單

【KIWCINITER】 課程類別 ▼ 2 合作夥伴 【三】最新消息 Q 所有課程

#### 截圖須有平台名稱

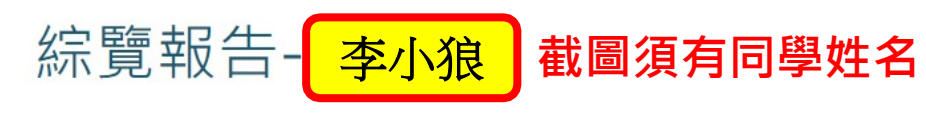

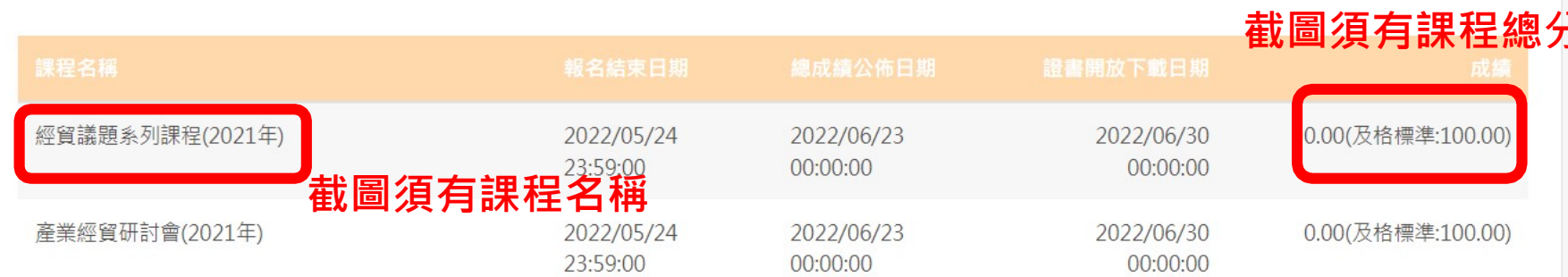

李小狼。

▼ 繁體中文 (zh\_tw) ▼